# COMP1511 - Programming Fundamentals

Term 3, 2019 - Lecture 20

# What did we cover yesterday?

#### **Exam**

- Exam format
- Difficulty of Questions
- How to approach it

#### **Course Recap Part 1**

The earlier parts of the course

# What are we covering today?

#### **Course Recap Part 2**

- The non-technical part of the course
- The second half of the course (all the spikey bits)

# Programming is much more than just code

## **COMP1511 Programming Skills Topics in the order they were taught**

- History of Computing
- Problem Solving
- Code Style
- Code Reviews
- Debugging
- Theory of a Computer
- Professionalism

# **Problem Solving**

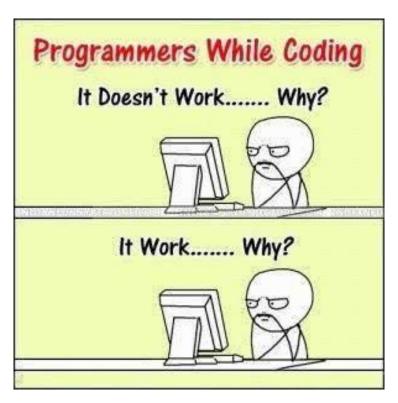

# **Problem Solving**

## **Approach Problems with a plan!**

- Big problems are usually collections of small problems
- Find ways to break things down into parts
- Complete the ones you can do easily
- Test things in parts before moving on to other parts

# **Code Style**

#### Half the code is for machines, the other half for humans

- Remember . . . readability == efficiency
- Also super important for working in teams
- It's much easier to isolate problems in code that you fully understand
- It's much easier to get help if someone can skim read your code and understand it
- It's much easier to modify code if it's written to a good style

## **Code Reviews**

## No one has to work without help

- If we read each other's code . . .
- We learn more
- We help each other
- We see new ways of approaching things
- We are able to teach (which is a great way to cement knowledge)

# **Debugging**

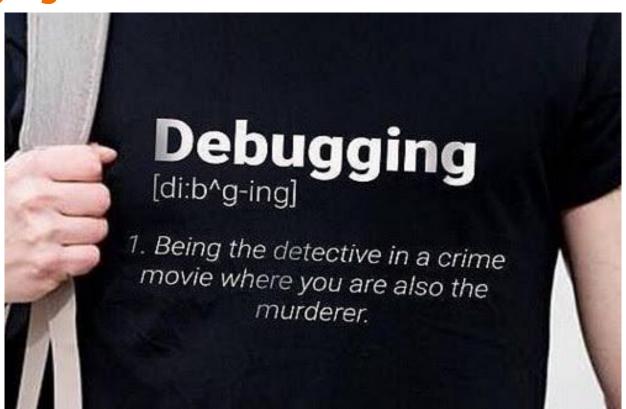

# **Debugging**

#### The removal of bugs (errors)

- Syntax errors are code language errors
- Logical errors are the code not doing what we intend
- The first step is always: Get more information!
- Once you know exactly what your program is doing around a bug, it's easier to fix it
- Separate things into their parts to isolate where an error is
- Always try to remember what your intentions are for your code rather than getting bogged down

## **Professionalism**

## There's so much more to computing than code

- What's the most important thing for a Software Professional?
- It's not coding!
- It's caring about what you do and the people around you!
- Even in terms of pure productivity, it's going to get more work done long term than being good at programming
- If you care about your work, you will be fulfilled by it
- If you care about your coworkers you'll teach and learn from them and you'll all grow into a great team

## **Break Time**

## A thought exercise . . . the future

- Why are you doing computer science (or related field)?
- Is there something you'd like to do with these skills?
  - Jobs?
  - Research?
  - Change the World?
- How do you want to use your time at UNSW to push yourself towards your goals?
- Note: You don't need all the answers yet, but it's useful to start thinking about these things!

## **Pointers**

#### Variables that refer to other variables

- A pointer aims at memory (actually stores a memory address)
- That memory can be another variable already in the program
- It can also be allocated memory
- The pointer allows us to access another variable
- \* dereferences the pointer (access the variable it's pointing at)
- & gives the address of a variable (like making a pointer to it)
- -> is used with structs to allow a pointer to access a field inside

# **Simple Pointers Code**

```
int main (void) {
    int i = 100:
    // the pointer ip will aim at the integer i
    int *ip = &i;
   printf("The value of the variable at address %p is %d\n", ip, *ip);
    // this second print statement will show the same address
    // but a value one higher than the previous
    increment(ip);
   printf("The value of the variable at address %p is %d\n", ip, *ip);
void increment (int *i) {
    *i = *i + 1;
```

## **Structures**

## **Custom built types made up of other types**

- structs are declared before use
- They can contain any other types (including other structs and arrays)
- We use a . operator to access elements they contain
- If we have a pointer to a struct, we use -> to access elements

## **Structs in code**

```
struct spaceship {
    char name[MAX NAME LENGTH];
    int engines;
    int wings;
};
int main (void) {
    struct spaceship xwing;
    strcpy(xwing.name, "Red 5");
    xwing.engines = 4;
    xwing.wings = 4;
    struct spaceship *myShip = &xwing;
    // my ship takes a hit
    myShip->engines--;
    myShip->wings--;
```

# **Memory**

## Our programs are stored in the computer's memory while they run

- All our code will be in memory
- All our variables also
- Variables declared inside a set of curly braces will only last until those braces close (what goes on inside curly braces stays inside curly braces)
- If we want some memory to last longer than the function, we allocate it
- malloc() and free() allow us to allocate and free memory
- sizeof provides an exact size in bytes so malloc knows how much we need

# **Memory code**

```
struct spaceship {
    char name[MAX NAME LENGTH];
    int engines;
    int wings;
};
int main (void) {
    struct spaceship *myShip = malloc(sizeof (struct spaceship));
    strcpy(myShip->name, "Millennium Falcon");
   myShip->engines = 1;
   myShip->wings = 0;
    // Lost my ship in a Sabacc game, free its memory
    free (myShip) ;
```

## **Linked Lists**

## Structs for nodes that contain pointers to the same struct

- Nodes can point to each other in a chain to form a linked list
- Convenient because:
  - They're not a fixed size (can grow or shrink)
  - Elements can be inserted or removed easily anywhere in the list
- The nodes may be in separate parts of memory

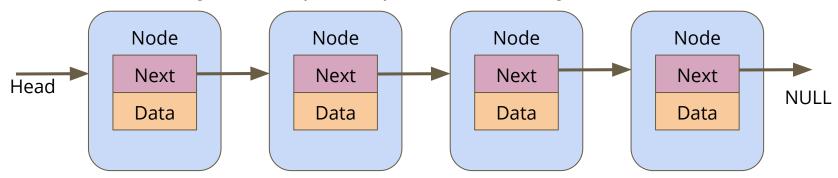

## **Linked Lists**

Function: Removes first item from a linked list.

Second Item:

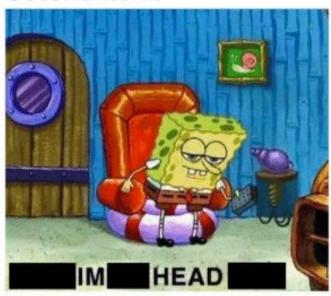

## **Linked Lists in code**

```
struct location {
    char name[MAX NAME LENGTH];
    struct location *next;
};
int main (void) {
    struct location *head = NULL;
    head = addNode("Tatooine", head);
    head = addNode("Yavin IV", head);
  Add a node to the start of a list and return the new head
struct location *addNode(char *name, struct location *list) {
    struct location *newNode = malloc(sizeof(struct location));
    strcpy(newNode->name, name);
    newNode->next = list;
    return newNode;
```

# **Complications in Pointers, Structs and Memory**

## What's a pointer?

- It is a number variable that stores a memory address
- Any changes made to pointers will only change where they're aiming

#### What does \* do?

- It allows us to access the memory that the pointer aims at (like following the address to the actual location)
- This is called "dereferencing" (because the pointer is a reference to something)

# **Complications in Pointers, Structs and Memory**

#### What about ->?

- Specifically access a struct at the end of a pointer
- -> must point at one of the fields in the struct that the pointer aims at
- It will dereference the pointer AND access the field

#### Pointers to structs that contain pointers to other structs!

We can follow chains of pointers like pokedex->pokenode->pokemon

## **Complicated Pointer Code**

```
int main (void) {
    // create a list with two locations
    struct location *head = addNode("Dantooine", NULL);
    head = addNode("Alderaan", head);
    // create a pointer to the first location
    struct location *alderaan = head:
    // set head to a newly created location
    head = malloc((sizeof(struct location));
    // What has happened to the tatooine pointer now?
    // What has happened to the variable that the head and tatooine
    // both pointed at?
```

## **Pointer Arithmetic**

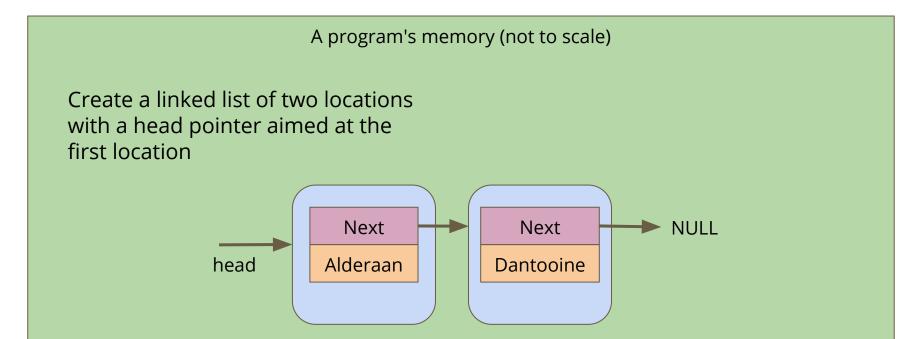

## **Pointer Arithmetic**

A program's memory (not to scale)

#### struct location \*alderaan = head

This line creates a new pointer that's a copy of the head pointer. It is given the same value as head, which means it's aimed at the same memory address

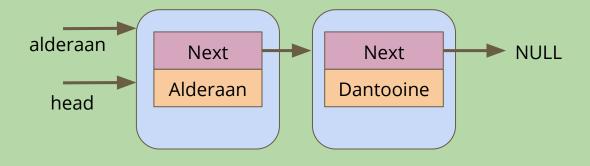

## **Pointer Arithmetic**

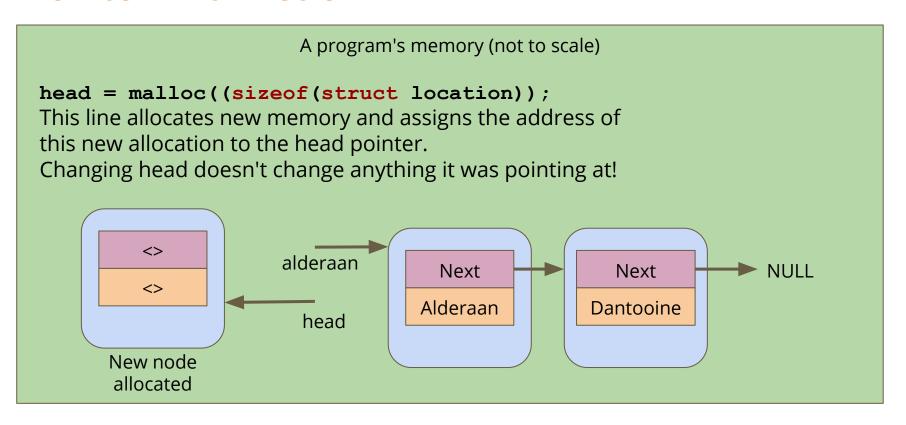

# **Keeping track of pointers**

```
pokedex->head->next->next->pokemon = ????
```

- This is code that might work in most Pokedex implementations
- Remember:
- Changing a pointer changes its value, a memory address
- Changing a pointer will change where it's aiming, nothing more!
- Once you use -> on a pointer, you're now looking at a struct field
- This means you are not changing that pointer, you have dereferenced it and accessed a field in the struct

# **Abstract Data Types**

Me: calls stack.pop()
Item at the top of the stack:

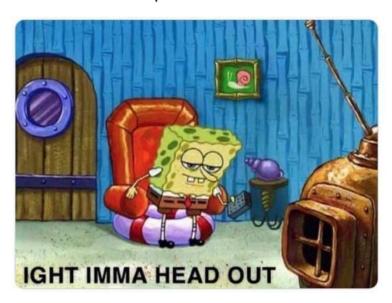

# **Abstract Data Types**

## **Separating Declared Functionality from the Implementation**

- Functionality declared in a Header File
- Implementation in a C file
- This allows us to hide the Implementation
- It protects the raw data from incorrect access
- It also simplifies the interface when we just use provided functions

# **Abstract Data Types Header code**

```
// ship type hides the struct that it is
// implemented as
typedef struct shipInternals *Ship;

// functions to create and destroy ships
Ship shipCreate(char* name);
void shipFree(Ship ship);

// set off on a voyage of discovery
Ship voyage(Ship ship, int years);
```

# **Abstract Data Types Implementation**

```
// ship type hides the struct that it is implemented as
struct shipInternals {
    char name[MAX NAME LENGTH];
};
Ship shipCreate(char* name) {
    Ship newShip = malloc(sizeof (struct shipInternals));
void shipFree(Ship ship) {
    free(ship);
// set off on a voyage of discovery
Ship voyage(Ship ship, int years) {
    int discoveries = 0, yearsPast = 0;
    while(yearsPast < years) {</pre>
        discoveries++;
```

# **Abstract Data Types Main**

- Including the Header allows us access to the functions
- The main doesn't know how they're implemented
- We can just trust that the functions do what they say

```
#include "ship.h"

int main (void) {
    ship myShip = newShip("Enterprise");
    myShip = voyage(myShip, 5);
}
```

# So, you're programming now...

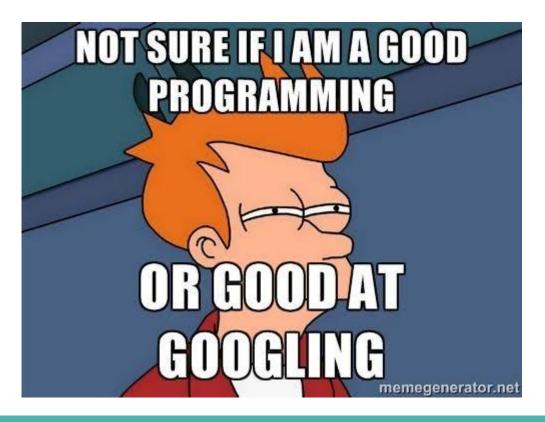

Coding in C

Coding in Python

Coding in Scratch

Coding with command blocks in Minecraft

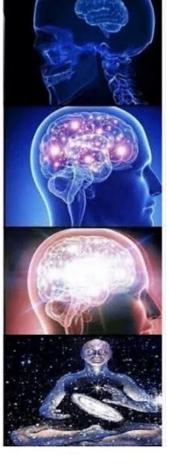

Coding

# So, you're programming now...

## Where do we go from here?

- There's so much you can do with code now
- But there's also so much to learn
- Programming has more to offer than anyone can learn in a lifetime
- There's always something new you can discover
- It's up to you to decide what you want from it and how much of your life you want to commit to it
- Remember to care for yourselves and your work
- Enjoy yourselves, keep working as hard as you can and I hope to bask in your future glory

## **COMP1511**

Good luck, have fun:)